# **SISTEM PENDUKUNG KEPUTUSAN MENENTUKAN JURUSAN PASA SMA NEGERI 1 LONG MENGGUNAKAN METODE NAIVE BAYES**

## **Siti Setiyawati**

Jurusan Teknik Informatika, Program Studi Teknik Informatika Sekolah Tinggi Manajemen Informatika dan Komputer Widya Cipta Dharma Samarinda Jl. M. Yamin No.25 Samarinda – Kalimantan Timur 75123 E-mail : [wicida@wicida.ac.id](mailto:wicida@wicida.ac.id)

Pada penelitian ini dibuat Sistem Pendukung Keputusan Untuk *Pendukung Keputusan***.**melakukan perhitungan dalam penentuan jurusan untuk siswa/i di sekolah SMA Negeri 1 Long Ikis **1. Pendahuluan**

Perkembangan yang pesat tidak hanya teknologi perangkat keras dan perangkat lunak saja, tetapi metode komputasi juga ikut berkembang. Salah satu metode komputasi yang cukup berkembang saat ini adalah bagi siswa siswi di S<br>metode sistem pengambilan keputusan untuk membantu metode sistem *Decision Support System*. Dalam sistem pengambilan keputusan merupakan cabang ilmu yang letaknya diantara sistem informasi ini maka dapat dengan mudah membantu penilaian dalam menentukan jurusan untuk siswa siswi SMA Negeri 1 Long Ikis tersebut. digunakan dalam sistem pengambilan keputusan Sistem pendukung

keputusan merupakan aplikasi

- 1. Aplikasi dibuat dengan menggunakan metode *Naive Bayes*.
- 2. Aplikasi dibuat menggunakan bahasa

**IKIS DENGAN** *Visual Basic 6.0* dan *Microsoft Access.* dengan menggunakan metode *Naïve Bayes*. Alat Bantu pengembangan sistem yang digunakan yaitu Flowchart dan diagram aliran data dengan menggunakan bahasa pemrograman

**ABSTRAK** perhitungan data nilai siswa. Dengan menerapkan metode diatas, maka lebih dihasilkan sebuah sistem pendukung keputuasan untuk melakukan penentuan jurusan yang dapat memberi kemudahan kepada pihak sekolah untuk mendapatkan informasi sebagai pendukung dalam mengambil sebuah keputusan. Sistem ini juga dapat membantu kinerja pihak sekolah yaitu dengan mudah dan mempersingkatkan waktu dalam

> *Kata kunci- Naïve Bayes, Visual Basic 6.0, Menentukan Jurusan, Sistem*

berbasis komputer yang digunakan untuk membantu menyelesaikan masalah dalam mengambil sebuah keputusan*.* Dengan adanya bermacam-macam penilaian tersebut maka dapat mempersulit dalam penentuan jurusan bagi siswa siswi di SMA Negeri 1 Long Ikis, pengambilan keputusan tersebut dimana metode yang digunakan adalah *Naive Bayes.*

#### **2. Batasan Masalah**

menghindari analisa yang berkepanjangan dan mengingat luasnya ruang lingkup permasalahan yang ada, maka perlunya diberikan batasan masalah yang meliputi hal sebagai berikut :<br>
3. Perancangan Sistem Pendukung

Aplikasi dibuat dengan menggunakan 3. Perancangan Sistem Pendukung<br>metode *Naive Bayes*. Keputusan ini hanya dirancang untuk<br>Aplikasi dibuat menggunakan bahasa pemilihan jurusan di SMA Negeri 1 Long<br>pemrograman *Visual Bas* Keputusan ini hanya dirancang untuk pemilihan jurusan di SMA Negeri 1 Long Ikis.

4. Kriteria nilai yang digunakan untuk menentukan jurusan siswa siswi SMA Negeri 1 Long Ikis, Nilai Biologi, Kimia, Fisika, Geografi, Ekonomi, Sosiologi, Matematika, Bahasa Inggris dan Bahasa Indonesia.

#### **3. Studi Pustaka**

#### **3.1 Sistem Pendukung Keputusan**

Sistem penunjang keputusan ini merupakan suatu informasi yang diharapkan dapat membantu manajemen dalam proses pengambilan keputusan. Hal yang perlu ditekankan disini adalah bahwa keadaan sistem penunjang keputusan bukan untuk menggantikan tugas-tugas pimpinan, tetapi untuk menjadi sasaran penunjang bagi mereka. menggantikan tugas-tugas pimpinan, tetapi<br>untuk menjadi sasaran penunjang bagi mereka.<br>Sistem penunjang keputusan merupakan  $p(x|y) = \frac{p(x \cap y)}{p(y)}$ implementasi yang telah diperkenalkan oleh ilmu-ilmu seperti *operation research* dan *management science.* Hanya bedanya adalah bahwa jika dahulu untuk mencari penyelesaian masalah yang dihadapi telah menawarkan kemampuan untuk menyelesaikan persoalan yang sama dalam waktu yang *relative* singkat.

## **3.2 Keuntungan Sistem Pendukung Keputusan**

Menurut Turban (2005) keuntungan dari pengguna sistem pendukung keputusan yaitu:

- 1. Dapat memperluas kemampuan seseorang pengambil keputusan dalam mempeoses data atau informasi bagi pemakainya.
- 2. Membantu pengambil keputusan dalam hal penghematan waktu yang dibutuhkan untuk memecahkan masalah, terutama berbagai masalah yang sangat kompleks dan tidak terstruktur.
- 3. Dapat menghasilkan solusi dengan lebih cepat serta hasilnya dapat diandalkan.
- 4. Dapat menjadi stimulan bagi pengambil keputusan dalam memahami permasalahannya, karena setiap pendukung keputusan dalam memahami permasalahannya, karena setiap pendukung keputusan mampu menyajikan berbagai *alternatif*.
- 5. Mampu menyediakan bukti tambahan untuk memberikan pembenaran, sehingga dapat memperkuat posisi pengambil keputusan.

6. Respon cepat pada situasi yang tidak diharapakan dalam kondisi yang berubah ubah.

## **3.3 Konsep Dasar Metode** *Naive Bayes*

Metode Bayes merupakan pendekatan statistik untuk melakukan inferensi induksi pada persoalan klasifikasi. Pertama kali dibahas terlebih dahulu tentang konsep dasar dan definisi pada teorema bayes, kemudian menggunakan teorema ini untuk melakukan klasifikasi dalam data mining.

Metode bayes menggunakan probabilitas bersyarat dinyatakan sebagai:

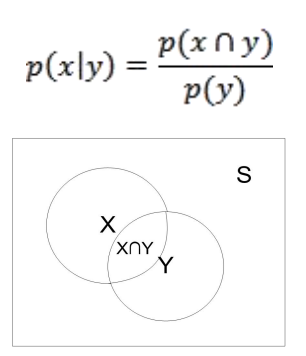

Probabilitas X di dalam Y adalah probabilitas inteseksi X dan Y dari probabilitas Y, atau dengan bahasa lain P(X|Y) adalah presentase banyaknya X di dalam Y. probabilitas bersyarat dalam diilustrasikan pada contoh berikut. Terminology dari HMAP menyatakan hipotesa yang diambil berdasarkan nilai probabilitas berdasarkan prior yang diketahui.

HMAP adalah model penyerderhanaan dari metode bayes yang disebut dengan naïve bayes. HMAP dapat digunakan sebagai metode untuk mendapatkan hipotesa dari suatu keputusan. HMAP dapat diartikan untuk mencari probabilitas terbesar dari semua instance pada atribut target atau semua kemungkinan keputusan. Disamping itu, sebelum mendeskripsikan bagaimana teorema bayes digunakan untuk klasifikasi, disusun masalah klasifikasi dari sudut pandang statistik. Jika X melambangkan set atribut data dan Y melambangkan kelas variable. Jika variable kelas memiliki hubungan *non deterministic* dengan atribut, maka dapat diperlakukan X dan Y sebagai variabel acak dan menangkap hubungan peluang menggunakan P(X|Y).

Peluang bersyarat ini juga dikenal dengan *posterior* peluang untuk Y, dan sebaliknya peluang *prior* P(Y). to the Selama fase *training*, perlu mempelajari customer

peluang *posterior* untuk seluruh kombinasi X dan Y berdasar informasi yang diperoleh dari *training* data. Dengan mengetahui peluang ini, *test record X'* dapat diklasifikasikan dengan menemukan Y' yang memaksimalkan peluang *posterior* P(X|Y).

Untuk mengestimasi peluang *posterior* secara akurat untuk setiap kombinasi label kelas yang mungkin dan nilai atribut adalah masalah sulit karena membutuhkan *trainingset* sangat besar, meski untuk jumlah *moderate* atribut. Teorema Bayes bermanfaat karena menyediakan pernyataan istilah peluang *posterior* dari peluang *prior* P(Y), peluang<br>kelas bersyarat P(X)V) dan bukti P(X): kelas bersyarat  $P(X|Y)$  dan bukti  $P(X)$ :

$$
p(y|x) = \frac{p(x|y)xP(y)}{p(x)}
$$

Ketika membandingkan peluang *posterior* untuk nilai Y berbeda, istilah dominator,  $P(X)$ , 5.1.1 selalu tetap, sehingga dapat diabaikan. Peluang *prior* P(Y) dapat dengan mudah diestimasi dari *trainingset* dengan menghitung pecahan *training record* yang dimiliki tiap kelas. Untuk mengestimasi peluan kelas bersyarat P(X|Y), dihadirkan dua implementasi metoda klasifikasi *Bayesian*.

Nilai peluang atau probabilitas biasanya digunakan sebagai nilai acuan didalam pengambilan keputusan, namun berbeda halnya dengan klasifikasi. Pada klasifikasi nilai probabilitas kelas yang tebesar yang di pilih untuk mengklasifikasi suatu kelompok atribut terhadap kelas-kelas lainnya.

#### **4. Metode Pengembangan Sistem**

Metode yang digunakan dalam pengambilan sistem ini adalah menggunakan metode *prototype.* Pada metode ini terdapat 3 (tiga) tahap untuk mengembangkan suatu perangkat lunak. Proses pada model *prototyping* yang digambarkan dapat dijelaskan sebagai berikut :

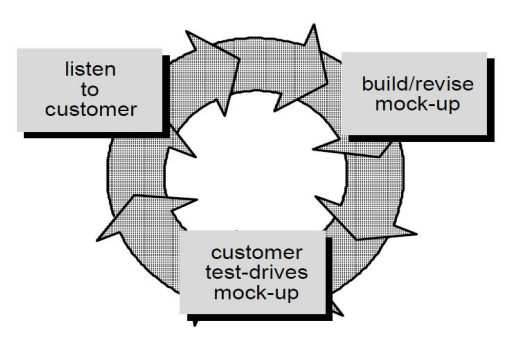

**Gambar 1.** *Prototype*

Perulangan ketiga proses ini terus berlangsung hingga semua kebutuhan terpenuhi. *Prototype* dibuat untuk memuaskan kebutuhan klien.

## **5. Implementasi** *Prototype*

## **5.1 Rancangan Sistem**

sistem ini dirancang sesuai dengan alur yang di inginkan oleh *customer* dengan menggunakan diagram aliran data seperti berikut .

**5.1.1** *Flow Of Document* **yang di usulkan**

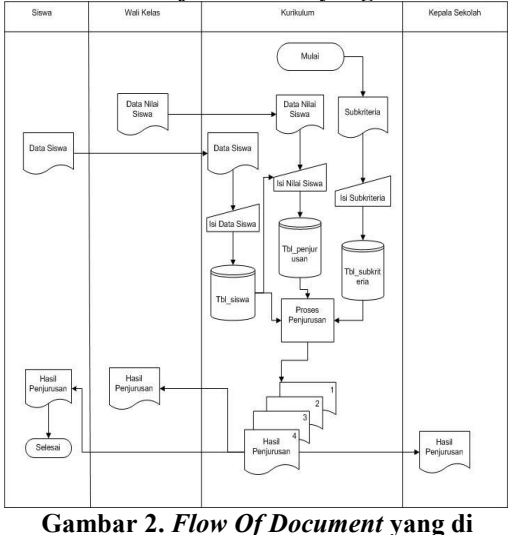

**usulkan**

FOD di usulkan dibuat untuk memperlihatkan alur yang sudah ada dalam bentuk yangsudah terkomputerisasi. Dalam FOD terlihat mempunyai empat entitas yaitu siswa, wali kelas, kurikulum dan kepala sekolah.

## **5.1.2** *Context Diagram*

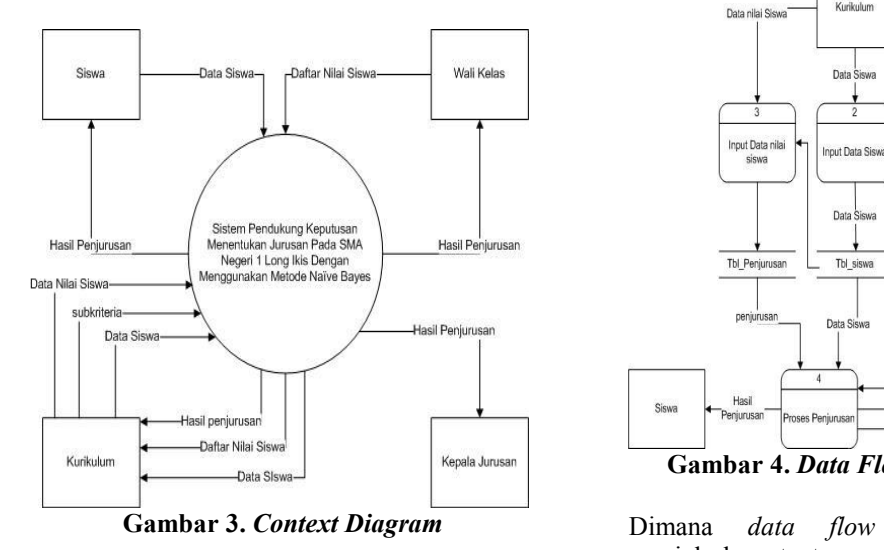

*Context Diagram* menjelaskan *input* dan *ouput* yang di lakukan oleh setiap entitas:

- 1. Entitas Siswa memberikan data siswa ke dalam sistem dan mendapatkan hasil penjurusan dari sistem.
- 2. Wali kelas memberikan daftar nilai siswa ke dalam sistem dan mendapatkan hasil penjurusan dari sistem.
- 3. Kurikulum mendapatkan data siswa dan daftar nilai siswa, lalu mengolah menjadi data nilai siswa dan memberikan kpada sistem subkriteria dan data siswa dari sistem memberikan hasil penjurusan.
- 4. Kepala Sekolah akan mendapatkan hasil penjurusan.

#### **5.1.3** *Data Flow Diagram* **Level 0**

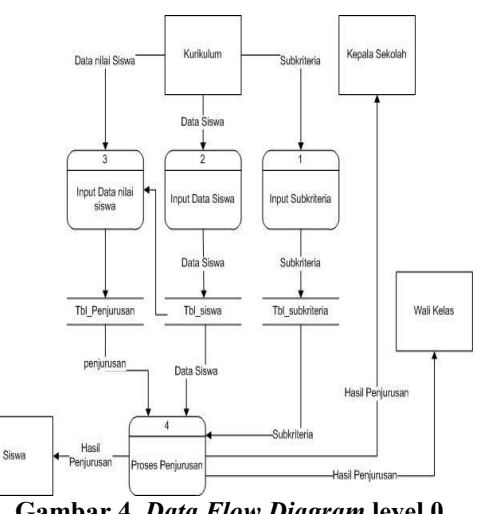

**Gambar 4.** *Data Flow Diagram* **level 0**

*diagram* level 0 menjelaskan tentang proses yang ada pada sistem ini:

- 1. Proses input subkriteria yang di lakukan oleh entitas kurikulum lalu di simpan dalam tbl subkriteria.
- 2. Proses input data siswa yang di lakukan oleh entitas kurikulum dan di simpan dalam tbl\_siswa.
- 3. Proses input data nilai siswa yang di lakukan oleh entitas kurikulum dan juga di relasi ke tbl\_siswa dan di simpan ke dalam tbl penjurusan.
- 4. Proses penjurusan mengambil data dari setiap tabel dan menghasil laporan hasil penjurusan yang di berikan ke semua entitas.

#### **5.1.4** *Data Flow Diagram* **Level 1**

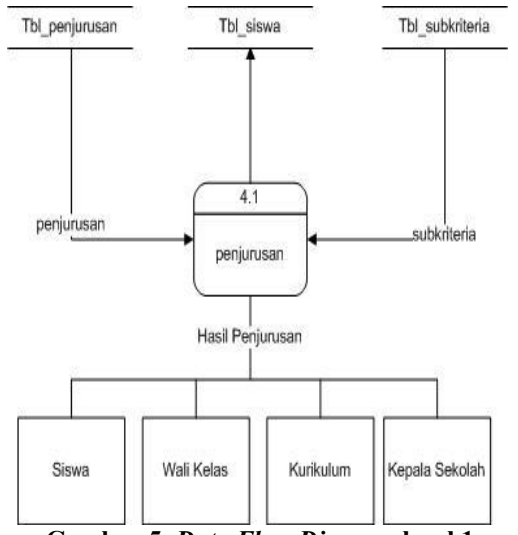

**Gambar 5.** *Data Flow Diagram* **level 1**

Dimana *data flow diagram* level 1 menjelaskan tentang proses hasil penjurusan yang mengambil data dari semua tabel dan memberikan hasil kepada semua entitas.

## **5.1.5** *Hierarchy Input Proses Output* **(HIPO)**

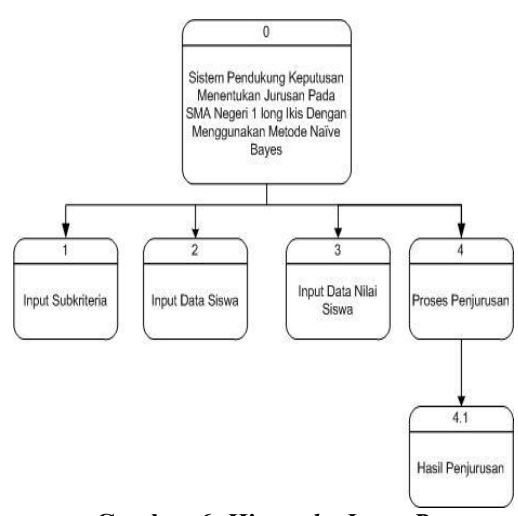

## **Gambar 6.** *Hierarchy Input Proses Output* **(HIPO)**

Dalam hipo menjalas input proses dan output yang ada pada sistem. Dalam sistem ini memiliki 3 input, 1 proses dan 1 output.

#### **5.2 Implementasi Tabel Aturan**

Pada penelitian ini akan di jelaskan mengenai hasil aplikasi yang telah di buat dengan mengunakan metode *Naive Bayes.*

| Biologi        | Jumlah<br>Kejadian<br>"Dipilih" |            | Probabilitas |            |
|----------------|---------------------------------|------------|--------------|------------|
|                | <b>IPA</b>                      | <b>IPS</b> | <b>IPA</b>   | <b>IPS</b> |
| Sangat<br>Baik | 7                               | 3          | 7/30         | 3/20       |
| Baik           | 7                               | 3          | 7/30         | 3/20       |
| Cukup          | 5                               | 5          | 5/30         | 5/20       |
| Sedang         | 5                               | 4          | $5/30$       | 4/20       |
| Kurang<br>baik | 6                               | 5          | 6/30         | 5/20       |
| Jumlah         | 30                              | 20         | 1            | 1          |

**5.2.1 Tabel Probabilitas Biologi**

**Tabel 1. Probabilitas Biologi**

## **5.2.2 Tabel Probabilitas Kimia**

| Kimia          | Jumlah<br>Kejadian<br>"Dipilih" |                | Probabilitas |            |
|----------------|---------------------------------|----------------|--------------|------------|
|                | <b>IPA</b>                      | <b>IPS</b>     | <b>IPA</b>   | <b>IPS</b> |
| Sangat<br>Baik | 7                               | 2              | 7/30         | 2/20       |
| Baik           | 8                               | 4              | 8/30         | 4/20       |
| Cukup          |                                 | 7              | 7/30         | 7/20       |
| Sedang         | 4                               | 5              | 4/30         | 5/20       |
| Kurang<br>baik | 4                               | $\overline{2}$ | 4/30         | 2/20       |
| Jumlah         | 30                              | 20             |              |            |

**Tabel 2. Probabilitas Kimia**

#### **5.2.3 Probabilitas Fisika**

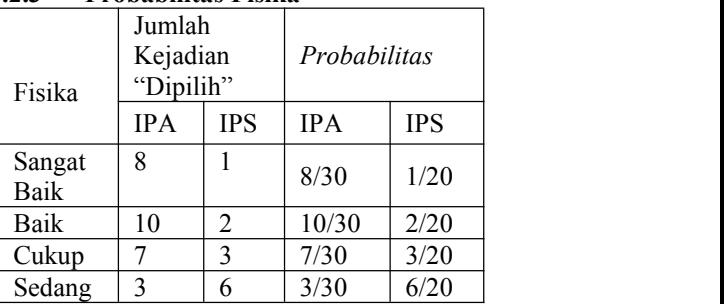

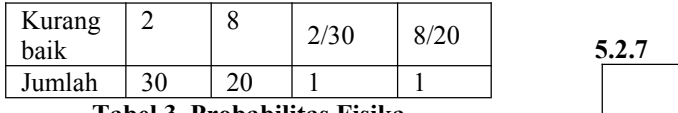

**Tabel 3. Probabilitas Fisika**

## **5.2.4 Tabel Probabilitas Geografi**

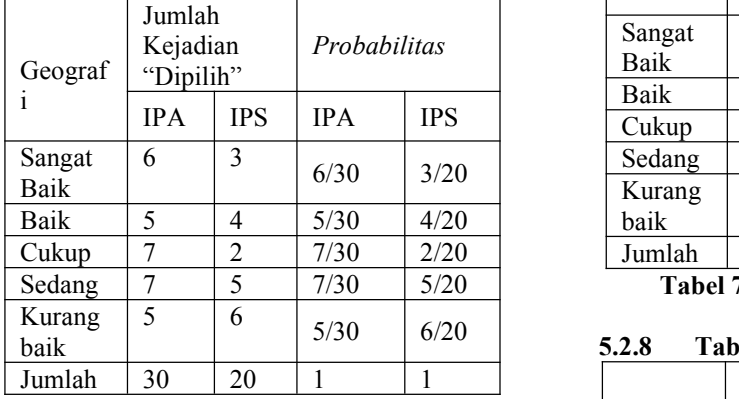

**Tabel 4. Probabilitas Geografi**

## **5.2.5 Tabel nProbabilitas Ekonomi**

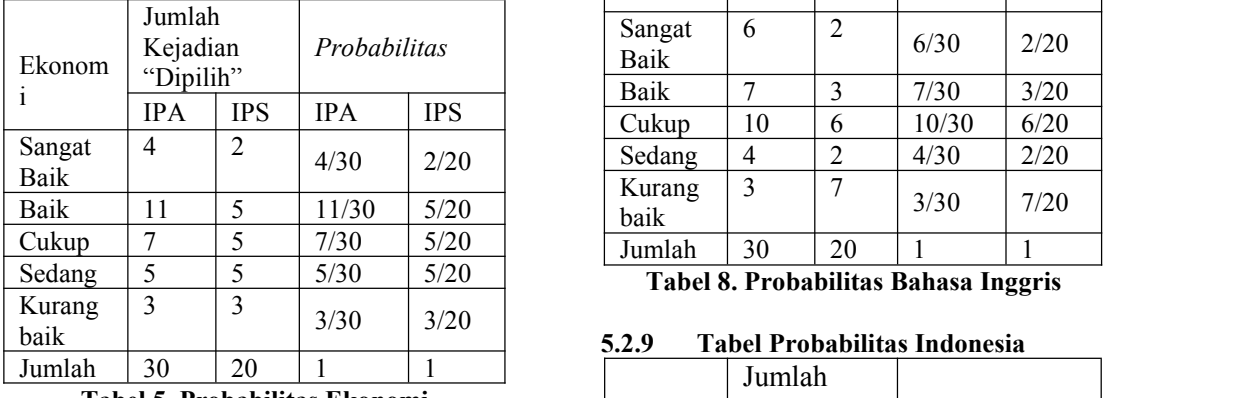

**Tabel 5. Probabilitas Ekonomi**

## **5.2.6 Tabel Probabilitas Sosiologi**

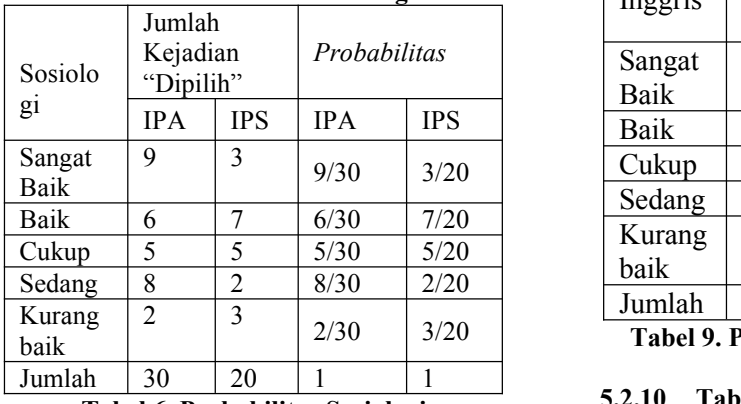

**Tabel 6. Probabilitas Sosiologi**

#### $5.2.7$ **5.2.7 Tabel Probabilitas Matematika**

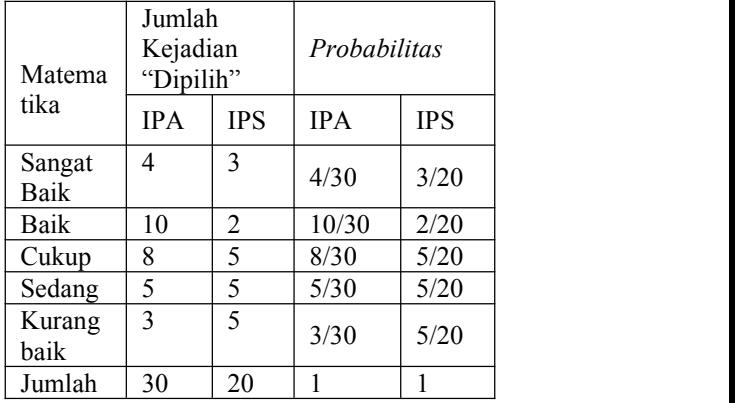

**Tabel 7. Probabilitas Matematika**

## **5.2.8 Tabel Probabilitas Bahasa Inggris**

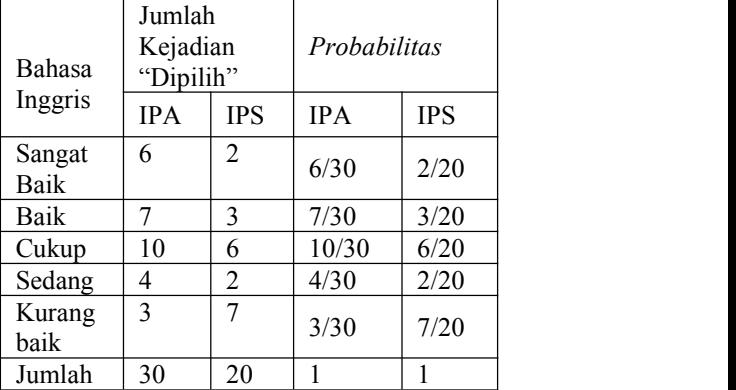

## **5.2.9 Tabel Probabilitas Indonesia**

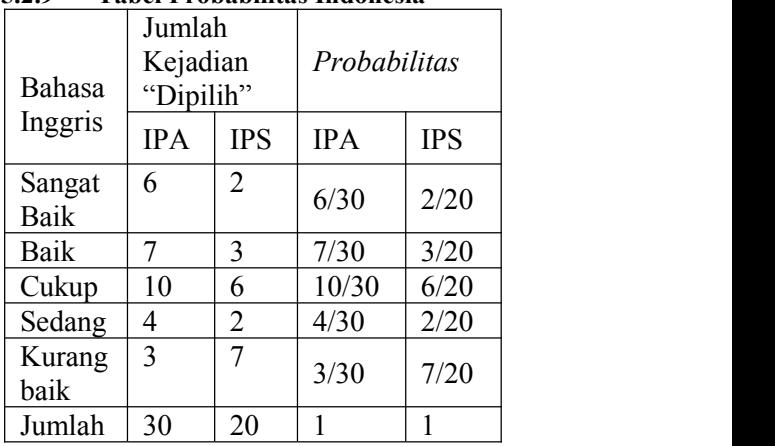

2/30 3/20 **Tabel 9. Probabilitas Bahasa Indonesia**

## **5.2.10 Tabel Probabilitas Jumlah**

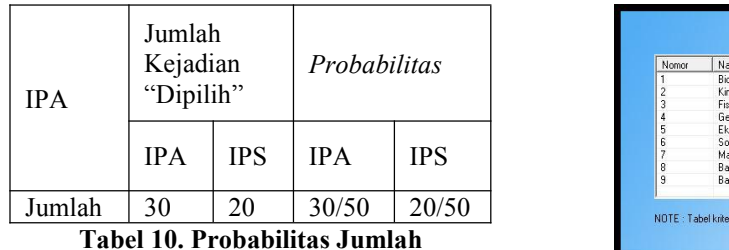

Tabel Probabilitas didaoatkan dari jumlah keseluruhan tabel aturan yang sudah dibuat dengan jumlah data keseluruhan 50 data yang dapat di lihat dari setiap jumlah dari <br>setiap kriteria melalui tabel probabilatas yang setiap kriteria melalui tabel probabilotas yang<br>sudah dibuat untuk melakukan perhitungan sudah dibuat untuk melakukan perhitungan.

## **5.3 Implementasi Program**

Pada penelitian ini akan di jelaskan mengenai hasil aplikasi yang telah di buat dengan mengunakan metode *Naive Bayes.*

**5.3.1 Form Utama Program**

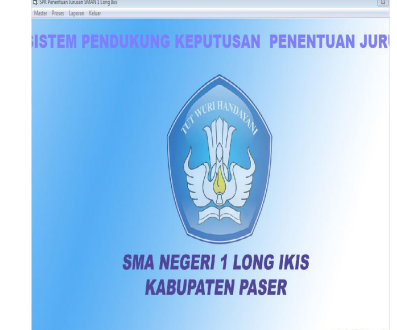

**Gambar 7. Tampilan Utama Program**

#### **5.3.2 Form Input Data Siswa**

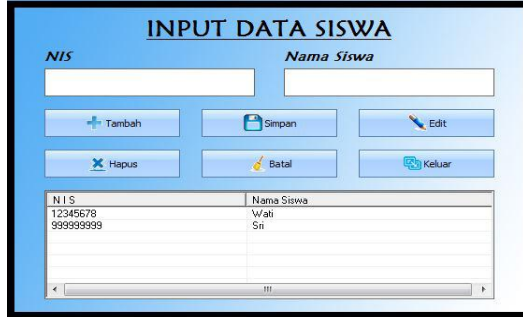

**Gambar 8. Form Input Data Siswa**

**5.3.3 Form Tabel Kriteria**

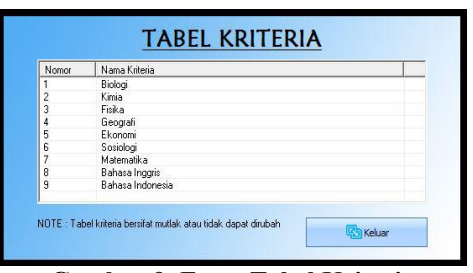

**Gambar 9. Form Tabel Kriteria**

## **5.3.4 Form Tabel Subkriteria**

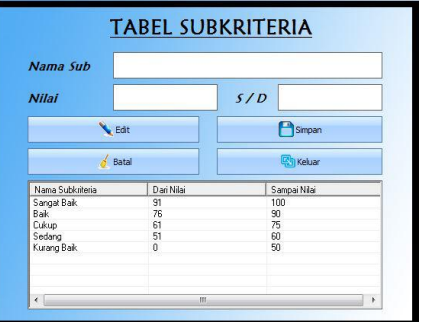

**Gambar 10. Form Tabel Subkriteria**

## **5.3.5 Form Tabel Aturan**

| Biologi      | Kinia       | Fiska        | Geografi    | Ekonomi      | Sosiologi   | Matematika  | Bahasa Inggris |
|--------------|-------------|--------------|-------------|--------------|-------------|-------------|----------------|
| Sangat Baik  | Rak         | Sedana       | Dukup       | Bak          | Baik        | Cukup       | Sedang         |
| Sangat Baik  | Kurano Baik | Sangat Bak   | Sedano      | Sangat Baik  | Baik        | Kurano Baik | <b>Bak</b>     |
| Sangat Baik  | Sedang      | Sedano       | Kurang Baik | Kurang Baik  | Sedang      | Sedang      | Sedang         |
| Sangat Baik  | Cukup       | Rak          | Kurang Baik | Sedang       | Cukup       | Cukup       | Cukup          |
| SeB          | Sangat Baik | Kurang Baik  | Sedano      | Bak          | Kurang Baik | Sedang      | <b>Dáun</b>    |
| Bak          | Cukup       | Kurang Baik  | <b>Bak</b>  | <b>Raik</b>  | Raik        | Baik        | Sedann         |
| Raile.       | Sangal Bak  | Cukup        | <b>Rail</b> | R.Hk         | Kurang Baik | Cukup       | Cukup          |
| Bak          | Sangat Baik | <b>Bak</b>   | Dukup       | Kurang Baik  | Baik        | Cukup       | Sangat Baik    |
| Dukun        | Kurang Baik | Dásn         | Dakun       | <b>Bak</b>   | Raik        | Kurang Baik | Sangat Baik    |
| <b>Cukup</b> | Raik        | Cukup        | <b>Bak</b>  | Sedang       | Cukup       | Sangat Baik | <b>Bak</b>     |
| Cukup        | Sedang      | Sanget Bak   | Bak         | Bak          | Cukup       | Baik        | Sedang         |
| Dukun        | Sedano      | Kurang Baik  | Kurang Baik | Sedano       | Kurang Baik | Baik        | Kusano Baik    |
| Sedang       | Sedang      | <b>Bak</b>   | Sangat Baik | <b>Cukup</b> | Sedang      | Cukun       | sangat bak     |
| Sedang       | Cukup       | Bak          | <b>RAW</b>  | Cukup        | Kurang Baik | Sangat Baik | Kusang Baik    |
| Sedang       | Kurano Baik | <b>Dakup</b> | Bak         | Sedang       | Cukun       | Baik        | Kurang Baik    |
| Sedann       | Baik        | <b>Cukup</b> | Sangat Baik | <b>Bak</b>   | Sangat Baik | Sedang      | Kurang Baik    |
| Kurang Baik  | Cukup       | Rak          | <b>Bak</b>  | Cukup        | <b>Raik</b> | Raik        | Rak            |
| Kurang Baik  | Bak         | Sedang       | Kurano Baik | Sangat Baik  | Cukup       | Cukup       | Kurano Baik    |
| Kurang Baik  | Sedand      | Kurang Baik  | Sangat Baik | <b>Bak</b>   | Cukun       | Kurang Baik | Kurang Baik    |
| Kurang Baik  | Sedang      | Sangal Baik  | Sedano      | Kurang Baik  | Sangal Baik | Cukup       | Bak            |
| $\leftarrow$ |             |              | m           |              |             |             |                |

**Gambar 11. Form Tabel Aturan**

## **5.3.6 Form Proses penjurusan**

|                                           |                                                                   |                                                              |                                                                                                    |                                                        |                                                             | <b>PROSES PENJURUSAN</b>                                                 |                                                            |             |                                                  |                                                                      |                                                           |
|-------------------------------------------|-------------------------------------------------------------------|--------------------------------------------------------------|----------------------------------------------------------------------------------------------------|--------------------------------------------------------|-------------------------------------------------------------|--------------------------------------------------------------------------|------------------------------------------------------------|-------------|--------------------------------------------------|----------------------------------------------------------------------|-----------------------------------------------------------|
| N <sub>15</sub><br>1234                   | Name Sissan<br><b>Turk</b>                                        | NIS                                                          | 4155                                                                                                    |                                                        |                                                             | Nama Siswa                                                               | vurita                                                     |             |                                                  |                                                                      | $\checkmark$                                              |
| 4155<br>4156                              | vuita<br>ikani.                                                   | Bolog<br>٠                                                   | Kinia                                                                                                    | Fisica                                                 | Geografi                                                    | Ekononi                                                                  | Sociologi                                                  | Matematics  | <b>Rhs</b> Income                                | <b>Rhs. Indonesia</b>                                                |                                                           |
| 1157                                      | and a series<br>$\overline{a}$                                    | <b>Durang Bail</b>                                           | Kurang Baik                                                                                                    | Durang Baik                                            | RAK                                                         | Balk                                                                     | Bak                                                        | Kurang Ball | Cukso                                            | Dukup.                                                               | e                                                         |
| N <sub>15</sub>                           | Name                                                              | Reino                                                        | Kinia                                                                                                    | Finka                                                  | Geografi                                                    | Ekonomi                                                                  | Soziologi                                                  |             | Matematika                                       | <b>Bhs. Ingges</b>                                                   | Sho.h                                                     |
| 1234<br>4155<br>4158<br>4156<br>999999999 | bud<br>with<br>winds<br>desi<br>Sii.                              | Rak<br><b>E Kuovyo Reiz</b><br>Raik<br>Sedano<br>Sangel Balk | <b>Pade</b><br><b>KIDGORN</b><br>RAK<br>Sedang<br>Sangat Baik                                                                                                    | Rak<br>Koraya Bak<br>RM<br><b>Culum</b><br>Sanoal Baik | <b>Rake</b><br><b>RAK</b><br><b>Déan</b><br>Religio<br>Rail | RNK<br><b>TRNK</b><br><b>Cukup</b><br>Rail<br>Rail                       | Raik<br><b>RAK</b><br>Kurang Balk<br>Rail<br><b>Dukove</b> | Rak         | <b>KuwoRak</b><br><b>DAVO</b><br>Sedang<br>Cukup | Raik<br><b>Dikito</b><br><b>Dakup</b><br>Rail<br><b>Culture</b>      | <b>Bak</b><br><b>Diax</b><br>RAK<br>Rak<br><b>Culture</b> |
| $\epsilon$<br>Perbitungan Naive Bayer     | Probabilitas IPS - 0,00000005633288 +<br>Kesimpulan : Jurusan IPS |                                                              | Likehood IPA = $\frac{6}{30}$ x $\frac{4}{30}$ x $\frac{2}{30}$ x $\frac{5}{30}$ x $\frac{11}{30}$ x $\frac{6}{30}$ x $\frac{3}{30}$ x $\frac{7}{30}$ x $\frac{7}{30}$ x $\frac{1}{30}$ = $\frac{3326400}{500000000000}$ = 0,0000005633288<br>Likehood IPS = $\frac{5}{20}$ x $\frac{2}{20}$ x $\frac{4}{20}$ x $\frac{5}{20}$ x $\frac{7}{20}$ x $\frac{5}{20}$ x $\frac{6}{20}$ x $\frac{3}{20}$ x $\frac{1}{20}$ = $\frac{1001010}{1024010101000}$ = 0.000000964375<br>0.00000005633288<br>Probabilitas IPA = 300000005633288 + 0,000000984375<br>0.000000984375 | $\overline{1}$<br>0.000000984375                       |                                                             | 0.000000005633288<br>0.000001040708<br>0.0000000984375<br>0.000001040708 | 0.05412938<br>0.9458706<br>٠                               |             |                                                  | $A$ Datal<br><b>N</b> Edit<br>X Hexa<br><b><i><u>Chicker</u></i></b> |                                                           |

**Gambar 12. Form Proses Penjurusa**

#### **5.3.7 Laporan Hasil Penjurusan**

| Jurusan: IPA dan IPS<br><b>N1S</b> | Nama Sirra | Eishpi      | Kinia             | Finika        | Geografi    | Eknooni | Setiologi       | Matematika | 3. laggia  | <b>B.</b> Indonesia Ketingulan |            |
|------------------------------------|------------|-------------|-------------------|---------------|-------------|---------|-----------------|------------|------------|--------------------------------|------------|
| 1234                               | bud        | 3x          | Back              | Baic          | Bak         | Buk     | Baile           | Belc       | 3x         | But                            | IPA.       |
| 4155                               | urh        | Kurang Baik | <b>Kunne Baik</b> | Kung Bak      | <b>Balk</b> | Buik    | Baile           | Kunne Buik | Cukep      | Crisp                          | Pi.        |
| 4158                               | visty      | Baik        | <b>Raik</b>       | Baic          | Culto       | Cultup  | <b>Kung Bak</b> | Oskup      | Cuino      | Baik                           | <b>TRA</b> |
| 4156                               | deri       | Sedang      | Sedang            | <b>Culcup</b> | <b>Bak</b>  | Raik    | Baile           | Sedang     | <b>Buk</b> | Baik                           | Pi         |
| 99999593                           | \$ri       | Sannat Back | Same at Back      | Sannat Baile  | Bak         | Buik    | Culcan          | Oslego     | Culto      | Culture                        | IPA        |
|                                    |            |             |                   |               |             |         |                 |            |            |                                |            |

**Gambar 13. Tampilan Hasil Penjurusan**

#### **6. Kesimpulan**

Dari hasil penelitian dan pembahasan yang dilakukan, maka dapat ditarik kesimpulan sebagai berikut :

- 1. Sistem Pendukung Keputusan menentukan jurusan dengan menggunakan metode Naive Bayes ini dapat membantu dalam melakukan penjurusan yang ada pada SMA Negeri 1 Long Ikis.
- 2. Dengan adanya Sistem Pendukung Keputusan ini sangat berguna untuk perhitungan yang lebih valid dan efisien dalam membantu penjurusan.
- 3. Sistem hanya dapat di gunakan pada sekolah yang menerapkan sistem KTSP atau kurikulum 2006.

#### **7. Saran**

Berdasarkan kesimpulan diatas penulis ingin menyampaikan beberapa saran, antara lain sebagai berikut :

- 1. Diharapkan agar Sistem Pendukung Keputusan menentukan jurusan dengan menggunakan metode Naive Bayes ini dapat dijadikan sebagai acuan atau informatika.
- 2. Sistem Pendukung Keputusan ini di kembang menjadi berbasis web.
- 3. Dapat juga ditambahkan dalam Samarinda : STMIK Wicida. perhitungan pembagian kuota dalam Sistem Pendukung Keputusan Penentuan Jurusuan.

#### **8. Daftar Pustaka**

Andi, 2010. *Aplikasi Database Visual Basic 6.0 Dengan Crystal Report*, Yogyakrta : Andi Offset.

- Jogiyanto, HM, 2005, *Analisis & Desain Sistem Informasi*, Yogyakarta : Andi Offset.
- Kendall, J dan Kendall, K. 2006. *Analisis dan Perancangan Sistem*, Jakarta : PT. Indeks
- Kusrini, Mukhsin, A, 2007. *Sistem Pendukung Keputusan*, Jakarta : Gava Media.
- Pratama, Dewi Rika, 2012. *Sistem Pendukung Keputusan Penentuan Jurusan Siswa Pada SMK 7 Samarinda Dengan Menggunakan Metode AHP (Analytical Hierarchy Process)*, Samarinda : STMIK Wicida.
- Pressman, 2005. *Rekayasa Perangkat Lunak Buku 1*, Yogyakarta : Andi.
- Shalahudin, 2011. *Modul Pembelajaran Rekayasa Perangkat Lunak ( Terstruktur dan Berorientasi Objek)*, Bandung : Modula.1.
- Subari, dan Yustanto, 2008, *Pemrograman Microsoft Visual Basic 6.0, PT Elex Media Komputindo,* Kelompok Gramedia, Jakarta.
- Sudiantoro, 2005. *Konsep Pendukung Keputusan* , Penerbit Gramedia.
- Tata, 2005, *Sistem Informasi Manajemen*, Yogyakarta : Andi Offset.
- referensi bagi mahasiswa bidang Syarif, 2012. *Sistem Penunjang Keputusan Penerimaan Karyawan Pada PT. Telkomsel Branch Samarinda Menggunakan Metode Naïve Bayes*,
	- Turban, 2005. *Decission Support System And Intellegent System*, Yogyakarta : Andi.
	- Wahana Komputer, 2005, *Seri Tutorial 5 Hari Menggunakan Microsoft Access 2003*, Yogyakarta : Andi Offset.
	- Yusran, Andi, 2012. *Sistem Pendukung Keputusan Penerimaan Calon Siswa Baru*

*Pada SMK Pesisir Samboja Menggunakan Metode Naïve Bayes*, Samarinda : STMIK Wicida.